## **« »**

**IntLab**, , , , , ( [\)](https://docs.itvgroup.ru/confluence/pages/viewpage.action?pageId=84353171). , ,

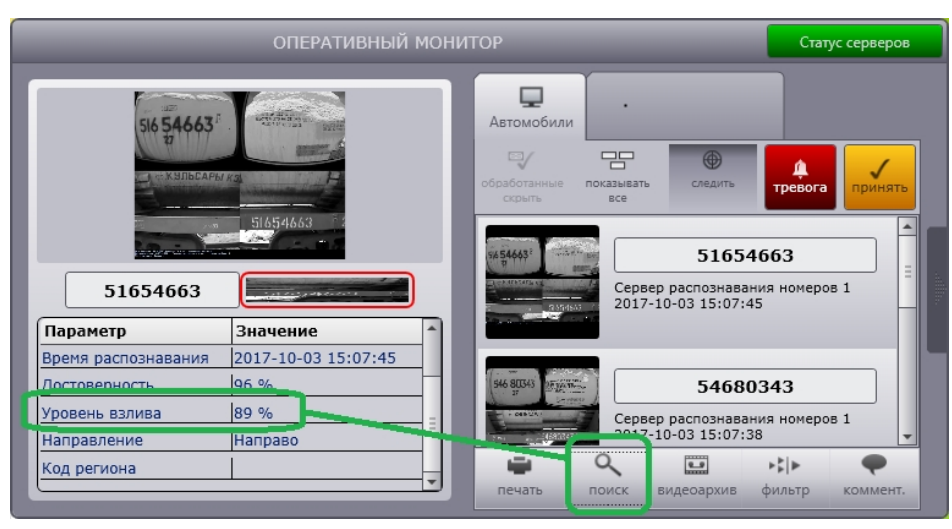

**.**  $-$ . [\)](https://docs.itvgroup.ru/confluence/pages/viewpage.action?pageId=138460473).

## , , , ;

.

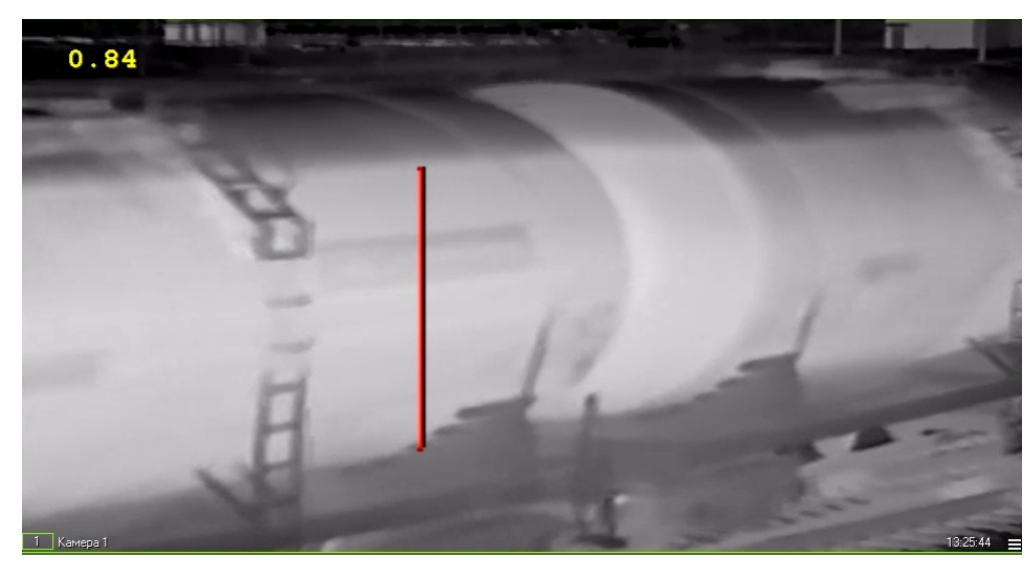

## *. (JScript)* ( [\)](https://docs.itvgroup.ru/confluence/pages/viewpage.action?pageId=84353171).

```
 JScript . cam ( ), x1, x2, y1, y2.
```

```
if(Event.SourceType == "FLUID_DETECTOR" && Event.SourceId == "1" && Event.Action == "FLUID_ACTION") 
{
 var L = Event.GetParam("param0");
 L=100-L*100; // L 
 DoReactStr("MONITOR","","SET_MARKRECT","cam<"+cam+">,color<255>,id<"+cam+">,x1<"+x1+">,x2<"+x2+">,y1<"+L+">,
y2< " +y2+ " > " \, ) \, ;
 // x1, x2, y1, y2 
}
```